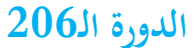

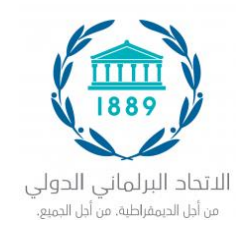

**للمجلس احلاكم** 

**)دورة افرتاضية استثنائية( 01 – 04 تشرين الثاين/نوفمرب 2020**

CL/206/C.1 ملحق رقم 3 07 أيلول/سبتمرب 2020

> **مذكرة ألعضاء االحتاد الربملاين الدويل بشأن التصويت عن بعد خالل دورة تشرين الثاين/نوفمرب 2020 للمجلس احلاكم**

> أعد فريق العمل المعنى بالدورة الافتراضية للمجلس الحاكم عملية التصويت الوارد وصفها أدناه من أجل أن تنظر فيها اللجنة التنفيذية، وتصدق عليها.

> وستستخدم عملية التصويت لانتخاب رئيس الاتحاد البرلماني الدولي. في حال التنافس الشديد في الانتخابات لملء مقعد في اللجنة التنفيذية، سيتم استخدام عملية التصويت عينها.

> > **املبادئ الرئيسية**

- .1 **املشاركة:** جيب أن يكون بوسع مجيع أعضاء االحتاد الربملاين الدويل املشاركة يف التصويت عن بعد. أ. ال ينبغي استبعاد أي عضو يف االحتاد الربملاين الدويل من املشاركة يف االنتخاب ب. جيب أن يشارك الناخبون الرجال والنساء على قدم املساواة. ج. ينبغي أن يتمتع الناخبون بفرصة معقولة للإدلاء بأصواتهم، نظراً إلى المناطق الزمنية المختلفة حيث  $\overline{a}$ يتواجدون.
- **.2 سرية االقرتاع:** سيتم وضع اإلجراءات لضمان السرية يف أساليب التصويت الرئيسية، واالحتياطية – لن يستطيع أحد (بما فيهم أعضاء الاتحاد البرلماني الدولي والأمانة العامة) الحصول على معلومات عن كيفية إدالء أعضاء اجمللس احلاكم أبصواهتم.

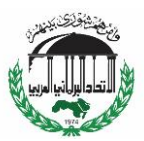

ترمجة األمانة العامة لالحتاد الربملاين العريب

**.3 الثقة:** ينبغي أن يثق أعضاء االحتاد الربملاين الدويل ابلعملية االنتخابية ونتائجها. أ. تبلغ املعلومات املفصلة عن عملية التصويت إىل أعضاء االحتاد الربملاين الدويل بفرتات زمنية منتظمة. ب. يتم الالتزام بالقواعد المتعلقة بالتوازن الجندري بين الوفود إلى المجلس الحاكم. ج. جيري التحقق من هوية أعضاء اجمللس احلاكم قبل عملية التصويت وخالهلا. د. سيتم تعيين أفراد لفرز الأصوات من أجل التحقق من نتائج الانتخابات، بدعم من مدقق حسابات

مستقل.

**املراحل األساسية**

**ً قبل افتتاح اجمللس احلاكم 15 يوما**

 يغلق ابب التسجيل للمرشحني. يعلن عن القائمة النهائية للمرشحني. يغلق ابب التسجيل ألعضاء اجمللس احلاكم. بعد هذا املوعد احملدد، ال ميكن إجراء أي تغيريات على قائمة أعضاء اجمللس احلاكم، ابستثناء احلاالت املؤكدة للقوة القاهرة. ينبغي أن يصادق رئيس الربملان أو رئيس جمموعة للاتحاد البرلماني الدولي المعنية على وجودحالة قوة قاهرة، عبر مراسلة خطية موجهة إلى الأمين العام للاتحاد البرلماني الدولي.

**ً قبل افتتاح اجمللس احلاكم 7 – 12 يوما**

● يجري اختبار للانتخابات. ينبغي أن يشارك جميع أعضاء المجلس الحاكم في الاختبار للانتخابات من أجل التحقق أنه يمكنهم الاتصال بنجاح بمنصة التصويت عبر الإنترنت. سيتم الإبلاغ عن التوقيت الدقيق والتفاصيل عن االختبار لالنتخاابت يف الوقت املناسب.

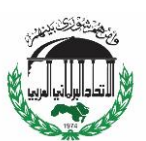

**خالل انعقاد اجمللس احلاكم**

- يعلن عن النصاب. يستخدم عدد أعضاء اجمللس احلاكم عندما يتم إغالق ابب التسجيل لاحتساب النصاب. يعيّن المجلس الحاكم شخصين لفرز الأصوات. يقدم المرشحون عرضهم إلى اجمللس احلاكم.
- تفتتح الجولة الأولى من التصويت. يتلقى أعضاء المجلس الحاكم بريداً إلكترونياً يحتوي على تفاصيل  $\overline{\phantom{a}}$ كيفية الاتصال بمنصة التصويت عبر الإنترنت. لديهم 24 ساعة للإدلاء بأصواتهم.
- يف حال مل حيصل أي مرشح على األغلبية املطلقة يف اجلولة األوىل من التصويت، يتقدم أعلى مرشحني اثنني إىل اجلولة الثانية من التصويت. سيحصل أعضاء اجمللس احلاكم مرة أخرى على 24 ساعة للإدلاء بأصواتهم. ينتخب المرشح الذي يحصل على الأغلبية المطلقة من الأصوات.

## **كيف جيري التصويت**

ستعد مسبقاً منصة للتصويت عبر الإنترنت. سيتم إدخال أسماء المرشحين في النظام. كما سيتم إدخال التفاصيل عن أعضاء المجلس الحاكم المقدمة عند التسجيل (البلد، والاسم، والجنس، والبريد الإلكتروني الشخصي، ورقم الهاتف الخليوي الشخصي) في النظام.

وسيتمثل الأسلوب الرئيسي للتصويت بالإدلاء بالأصوات عبر منصة تصويت عبر الإنترنت. سيتم إرسال رابط إىل الربيد اإللكرتوين الشخصي لكل عضو من اجمللس احلاكم. بعد الضغط على الرابط، سيتلقى أعضاء اجمللس احلاكم رسالة على هاتفهم اخلليوي الشخصي حتتوي على رمز. يعرف ذلك بـ"نظام املصادقة ثنائي العوامل" هلوية الناخب.

وعندما يدخل عضو المجلس الحاكم الرمز الذي حصل عليه على هاتفه الخليوي، سيتمكن من الاطلاع على الاقتراع على منصة التصويت عبر الإنترنت. عندما يدلي بصوته، تدخل المعلومة فوراً إلى النظام الإلكتروني. ن يتم ختزين هوية الناخب على حدة من املرشح الذي صوت له، من أجل احلفاظ على سرية االقرتاع.

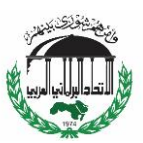

وفي حال للسبب عينه لن يتمكن عضو المجلس الحاكم من استخدام أسلوب التصويت عبر الإنترنت الرئيسي، سيتمكن من التصويت من خالل استخدام األسلوب االحتياطي الثانوي. سرتسل التفاصيل عن األسلوب االحتياطي يف الوقت املناسب. من املتوقع أنه سيتوفر نظام آيل عرب اهلاتف أو خدمة الرسائل القصيرة. ستسجل الأصوات مباشرة في النظام، من دون التدخل البشري، للحفاظ على سرية الاقتراع.

ويتمكن أعضاء اجمللس احلاكم من التصويت مرة واحدة فحسب يف كل جولة تصويت. بعد إدخال صوهتم، لن يتمكنوا من تغيريه.

## **كيفية التحقق من نتائج االنتخاابت**

سيتم تسجيل جميع الأصوات تلقائياً في منصة التصويت عبر الإنترنت، بما فيها الأصوات المدلى بما عبر أساليب التصويت الرئيسية (عبر الإنترنت)، والاحتياطية (الهاتف أو خدمة الرسائل القصيرة).

وسيتمكن الأشخاص المعينين من قبل المجلس الحاكم لفرز الأصوات من مراقبة عد الأصوات كما هي. عند الانتهاء من التصويت، سيتمتع الأشخاص المسؤولون عن فرز الأصوات بالوصول إلى بيانات عملية التصويت ونتائجها. سيدعم الأشخاص المسؤولين عن فرز الأصوات مدقق حسابات مستقل سيرصد اجلوانب التقنية من عملية التصويت ونتائجها.

وسيتمكن كل مرشح من تسمية ممثل شخصي، سيتمكن من متابعة التصويت عند إجرائه.

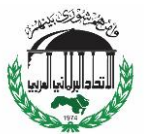

**أهم النقاط ألعضاء االحتاد الربملاين الدويل**

ينبغي أن يسجل أعضاء االحتاد الربملاين الدويل ثالثة أعضاء من اجمللس احلاكم قبل انتهاء املهلة الزمنية املقررة للتسجيل. يشمل هؤلاء الأعضاء الثلاثة عادة رجلين اثنين، وامرأة واحدة، أو امرأتين اثنتين ورجلاً واحداً. لا حيق للوفود أحادية اجلنس إال بصوت واحد. ال ميكن إجراء أي تغيري ألعضاء اجمللس احلاكم بعد انتهاء المهلة الزمنية المقررة للتسجيل، باستثناء حالة *القوة القاهرة.* 

وينتخب أعضاء اجمللس احلاكم على أساس فردي. سيستخدم الربيد اإللكرتوين الشخصي، ورقم اهلاتف الخليوي الشخصي اللذين تم إدخالهما عند التسجيل، لتوزيع بطاقات الاقتراع إلى أعضاء المجلس الحاكم. من الضروري أن يدخل كل عضو في الاتحاد البرلماني الدولي معلومات الاتصال هذه بشكل صحيح في نظام التسجيل.

ويتحمل أعضاء االحتاد الربملاين الدويل املسؤولية لضمان أن أعضاء اجمللس احلاكم يعلمون من برملاهنم، ويشاركون في الاختبار للانتخابات قبل انعقاد المجلس الحاكم، وكذلك، قبل جميع جولات التصويت خلال انعقاد اجمللس احلاكم.

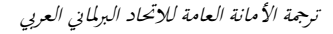

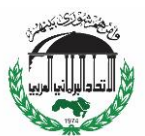

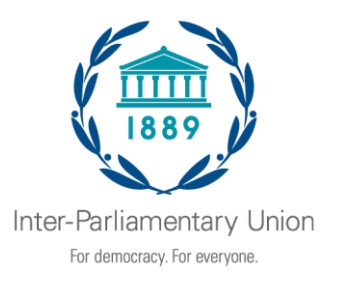

# **206th session of the Governing Council (Extraordinary virtual session) 1–4 November 2020**

CL/206/C.1 Annex 3 7 September 2020

## **Note for IPU Members on remote voting during the November 2020 session of the Governing Council**

The voting process described below has been prepared by the Working Group on the virtual session of the Governing Council for consideration and validation by the Executive Committee.

This voting process will be used for the election of the IPU President. In the case of a contested election for a seat on the Executive Committee, the same voting process will be used.

## **Key principles**

- 1. **Participation:** All IPU Members must be able to participate in the remote voting.
	- a. No IPU Member should be excluded from participation in the election
	- b. Male and female voters must be able to participate equally.
	- c. Voters must have a reasonable opportunity to cast their vote, given the different time zones in which they are based.
- 2. **Secrecy of the ballot**: Procedures will be put in place to ensure secrecy in the primary and back-up voting methods – no-one (including IPU Members and Secretariat) will have access to information on how members of the Governing Council cast their vote.
- 3. **Confidence:** IPU Members must have confidence in the electoral process and its outcome.
	- a. Detailed information about the voting process is communicated to IPU Members at regular intervals.
	- b. Rules relating to gender balance among delegations to the Governing Council are observed.
	- c. The identity of members of the Governing Council is verified prior to and during the voting process.
	- d. Tellers are appointed to ascertain the results of the election, with support from an independent auditor.

## **Key milestones**

E

#### **15 days before the opening of the Governing Council**

• Registration closes for candidates. The final list of candidates is announced. Registration closes for members of the Governing Council. After this deadline, no changes can be made to the list of members of the Governing Council, except in verified cases of force majeure. The existence of a case of force majeure must be certified by the Speaker of the parliament or the President of the IPU Group concerned through a written communication to the IPU Secretary General.

#### **7–12 days before the opening of the Governing Council**

• A test election takes place. All members of the Governing Council should take part in the test election, to check that they are able to connect successfully to the online voting platform. The exact timing and details of the test election will be communicated in due course.

#### **During the Governing Council**

- The quorum is announced. The number of members of the Governing Council at the moment when registration closed is used to calculate the quorum. Two tellers are appointed by the Governing Council. The candidates make their presentations to the Governing Council.
- The first round of voting is opened. Members of the Governing Council will receive an email containing details of how to connect to the online voting platform. They will have 24 hours to cast their vote.
- If no candidate obtains an absolute majority in the first round of voting, the top two candidates will go forward to a second round of voting. Members of the Governing Council will again have 24 hours to cast their vote. The candidate who obtains an absolute majority of votes cast will be elected.

### **How voting will take place**

An online voting platform will be set up in advance. The names of the candidates will be entered into the system. The details of the members of the Governing Council provided at the time of registration (country, name, sex, personal email, personal mobile phone) will be entered into the system.

The primary method of voting will be to cast the vote via the online voting platform. A link will be sent to the personal email of each member of the Governing Council. After clicking on the link, members of the Governing Council will receive a message on their personal mobile phone containing a code. This is known as "two-factor authentication" of the voter's identity.

When the member of the Governing Council enters the code received on their mobile phone, they will have access to the ballot on the online voting platform. When they submit their vote, the information is entered directly in the electronic system. The voter's identity is stored separately from the candidate for whom they voted, in order to preserve the secrecy of the ballot.

If for some reason the member of the Governing Council is not able to use this primary online voting method, they will be able to vote using the secondary back-up method. Details of the back-up method will be communicated in due course. It is expected that it will be an automated system via telephone or SMS. Votes will be registered directly in the system, without human involvement, in order to preserve secrecy of the ballot.

Members of the Governing Council will only be able to vote once in each round of voting. After they have entered their vote, they will not be able to change it.

### **How the results of the elections will be verified**

All votes will be automatically recorded in the online voting platform, including votes cast via the primary (online) and back-up (phone or SMS) voting methods.

The tellers appointed by the Governing Council will be able to observe the count of votes as they are cast. Once voting is finished, the tellers will have access to data on the voting process and outcomes. The tellers will be supported by an independent auditor who will monitor the technical aspects of the voting process and results.

Each candidate will be able to nominate a personal representative, who will be able to follow the voting as it takes place.

### **Important points for IPU Members**

IPU Members should register three members of the Governing Council by the registration deadline. These three members should normally be two men and one woman, or two women and one man. Single-sex delegations will only be entitled to one vote. No changes to the members of the Governing Council can be made after the registration deadline, except in case of *force majeure*.

Members of the Governing Council vote on an individual basis. The personal email and personal mobile phone numbers entered at the time of registration will be used to distribute ballot papers to members of the Governing Council. It is imperative that these contact details are entered correctly in the registration system by each IPU Member.

IPU Members have a responsibility to ensure that the members of the Governing Council from their parliament are aware of, and take part in, the test election before the Governing Council, as well as all rounds of voting during the Governing Council.